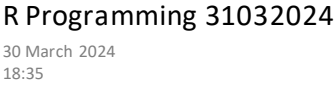

A Prorgram is a collection of some well defined instruction to perform some task.

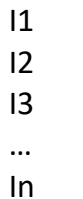

R is a Programming language and Software environment for **statistical analysis**, graphics representation and reporting.

Features of R Programming

- i) Well developed, simple and effective programming language
- ii) Effective data handling and storage facility
- iii) Provides a suite of operators for calculation on array, list, vector
- iv) Provides a large, coherent and integrated collection of tools for data analysis.

Why use R for Statistical analysis:

- I) Open source and free software
- II) R runs on all platform(Windows, Linux, Mac)
- III) Learning R will increase your chance to get a JOB. Application Of R programming In Real world
- 
- i) Data Science
- ii) Statistical Computing
- iii) Machine Learning

```
a=5
b=6c = a + bprint(c)
```
Quit()

```
a=5b=6c= 8sum= a+b+c
print (sum)
ls()
```
Vector = A vector is the most common and basic data structure in R and is petty much the workhorse of R. Let  $x$  be a vector variable  $Int = 1, 2, 3, -3$ Str/ character = "abc", "xyz"

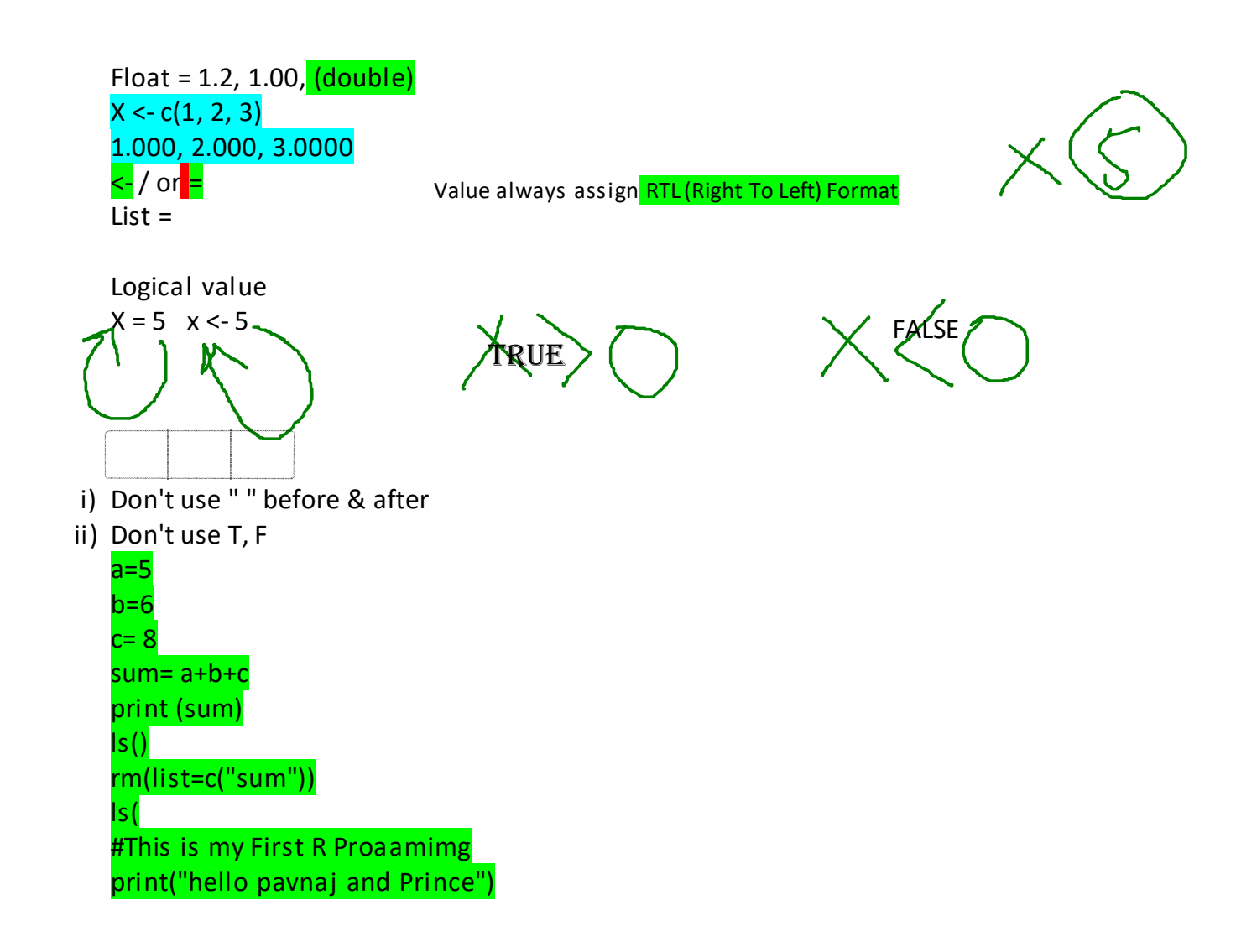